# Processor Data Paths - ALU and Registers

Incorporating the ALU into a Processor Data Path

#### L4 – Incorporint ALU into data path

- $\Box$  Building up the data path
- □ Control of the data path

### Have our multifunction ALU

 $\Box$  Will now put an interface around the ALU and build up a data path

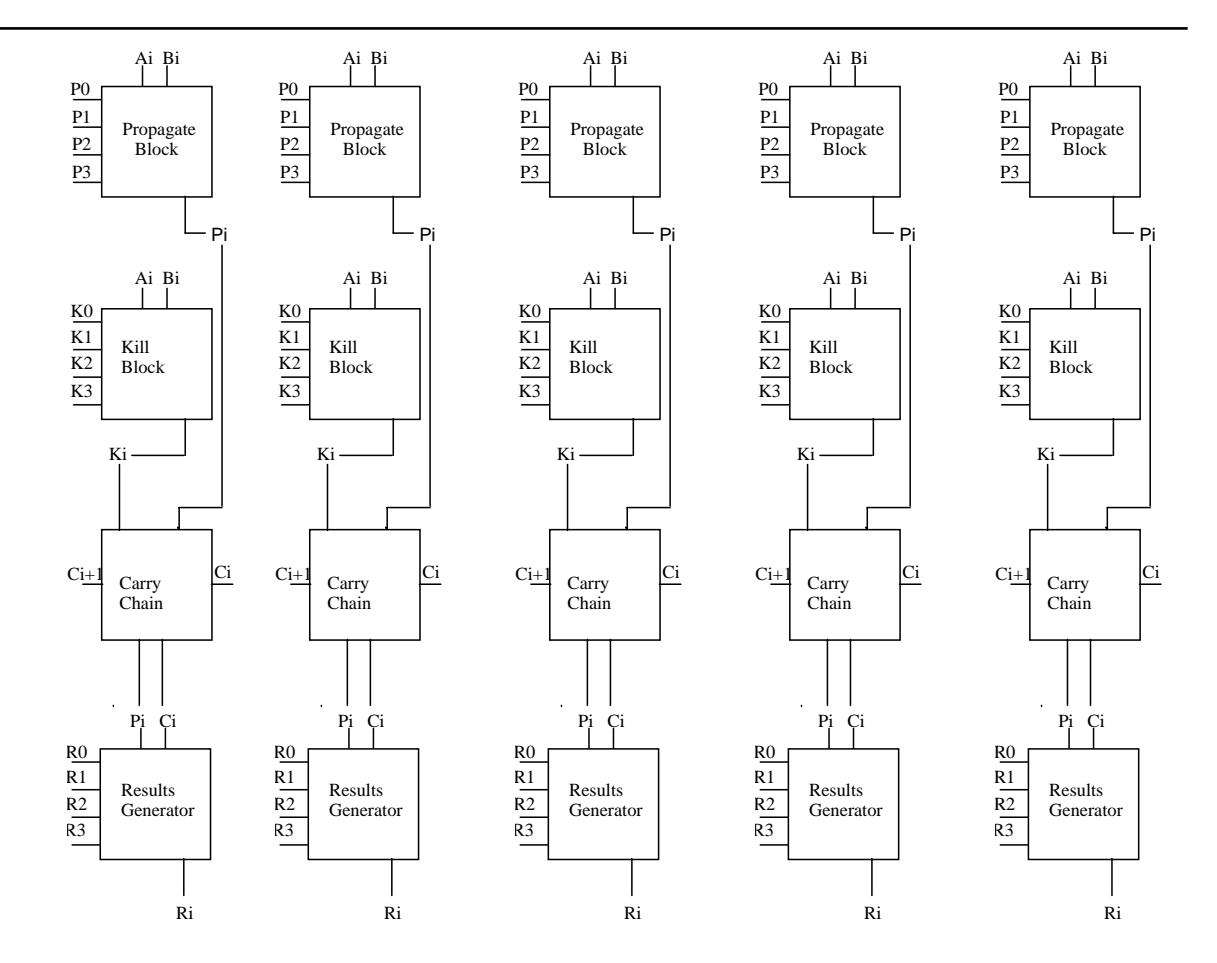

# The wrapper

- $\Box$  Establish an interface to the ALU slices
- $\Box$ Have the data inputs
- $\Box$ Have a Carry in
- $\Box$ Have control in
- $\Box$  Produce
	- F. The result R
	- A carry out

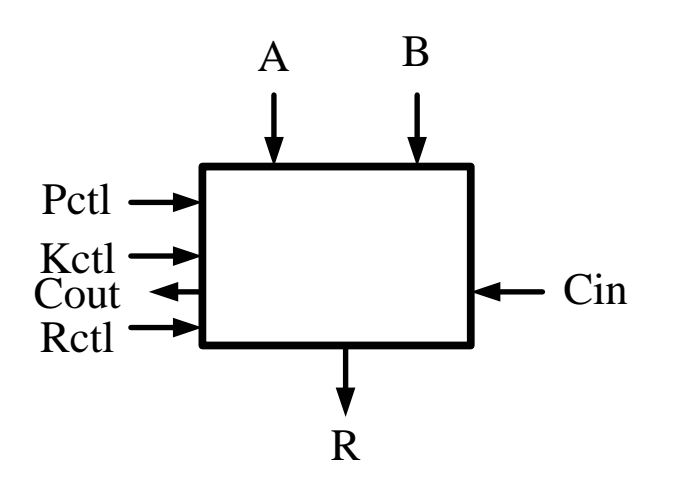

# Build up step 1

- $\Box$  Add input and output latches/bus drivers
- $\Box$  Add 2 internal data busses
- $\Box$ Add flag generation
- $\Box$  Inputs & control – A,B,Cin,Pctl, Kctl, Rctl
- $\Box$  Outputs – Cout, R, Nflag, Zflag

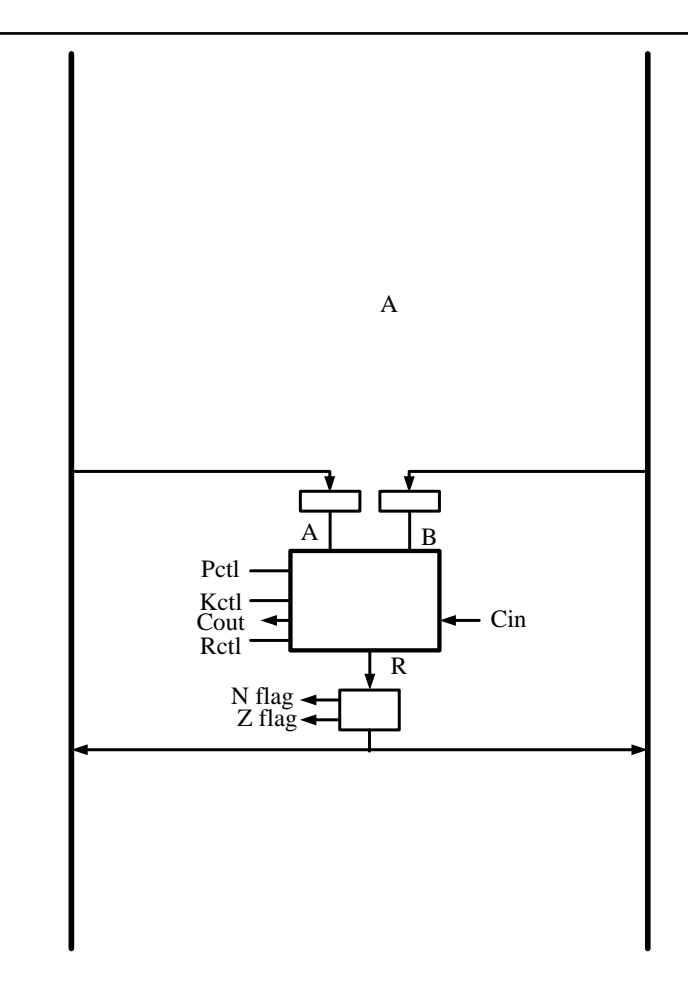

# Build up step 2

- $\Box$  Now add a general purpose registers
- $\Box$  These are dual ported registers
- $\Box$  Loading or driving of registers on the bus is controlled by the clock
- Busses are tristate

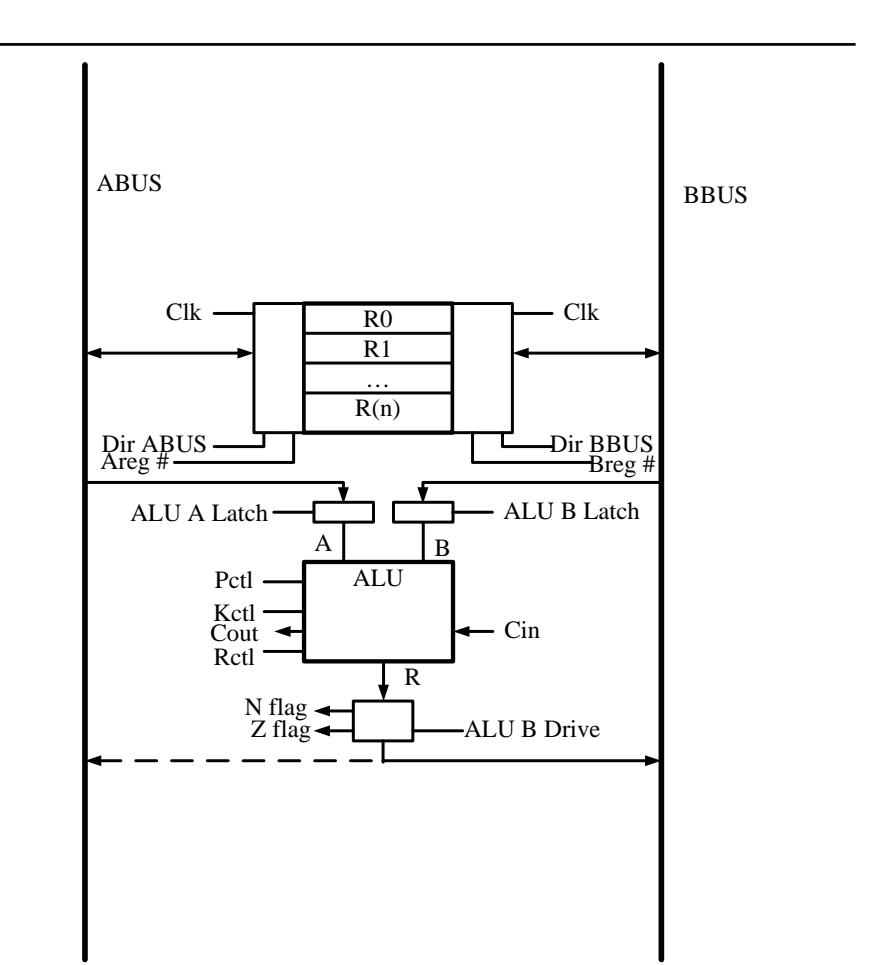

# Dual Ported Registers

- □ Register are dual ported
	- Registers can be loaded from or drive a value onto both the A Bus and B Bus simultaneously
	- **Possible combinations on same cycle** 
		- $\Box$ Drive both the A Bus and B Bus
		- П Load from both the A Bus and B Bus
			- F. Must be different registers!!!!!!!!!
			- F. Register bank does not check for this – responsibility of the controller
		- $\Box$ Load from one Bus and drive the other

#### Now add the controller

 $\Box$  Note the Instruction **Register and Flags** register

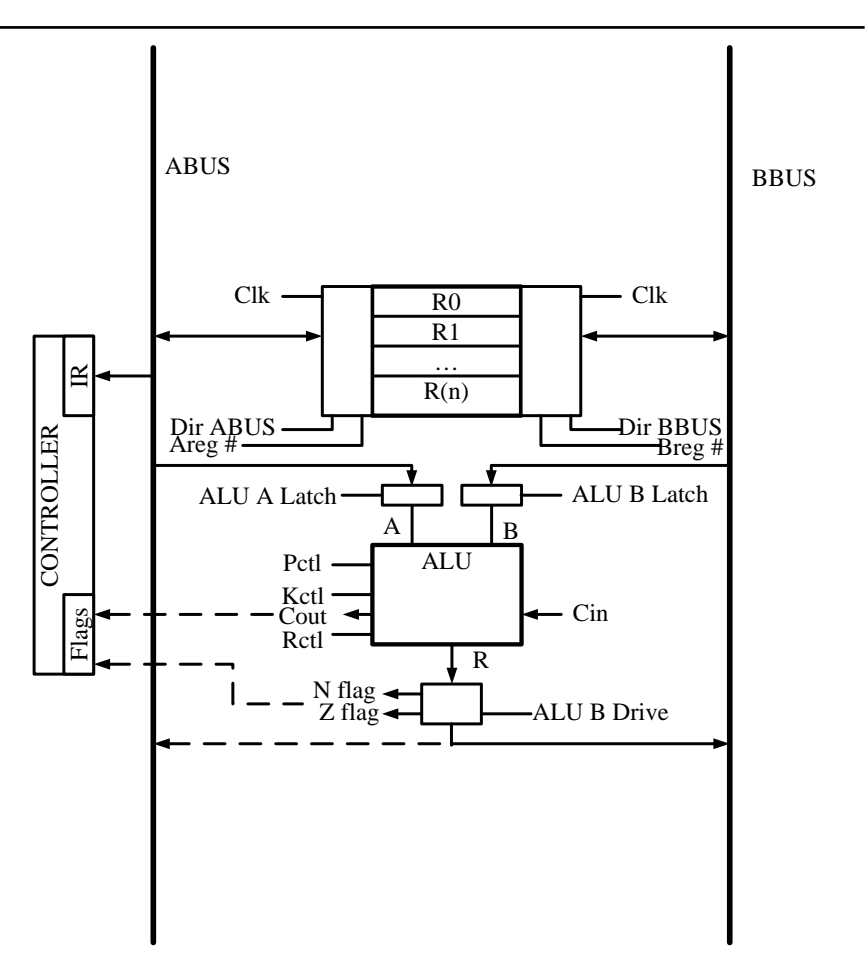

# Program Counter and MDR, MAR

- **MDR** Memory Data  $\Box$ Register
- $\Box$  MAR Memory **Address Register**
- PC Register increment  $\Box$ and offset integrated into register design

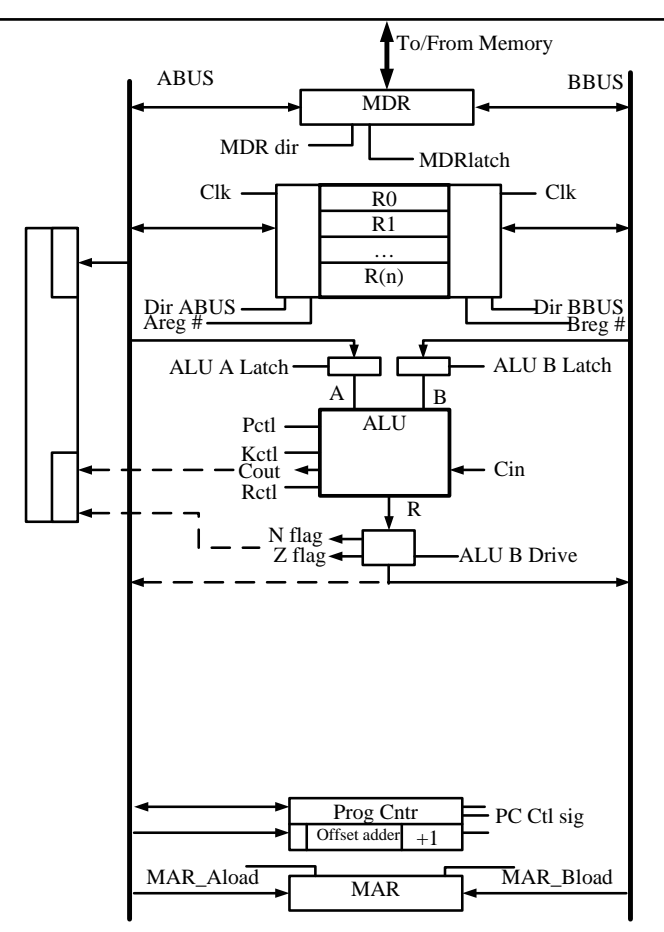

# **Other Functional Units**

- May want to  $\Box$ incorporate
	- Shifter T.
	- **Floating Point Units**
	- Index addressing registers

Etc. T.

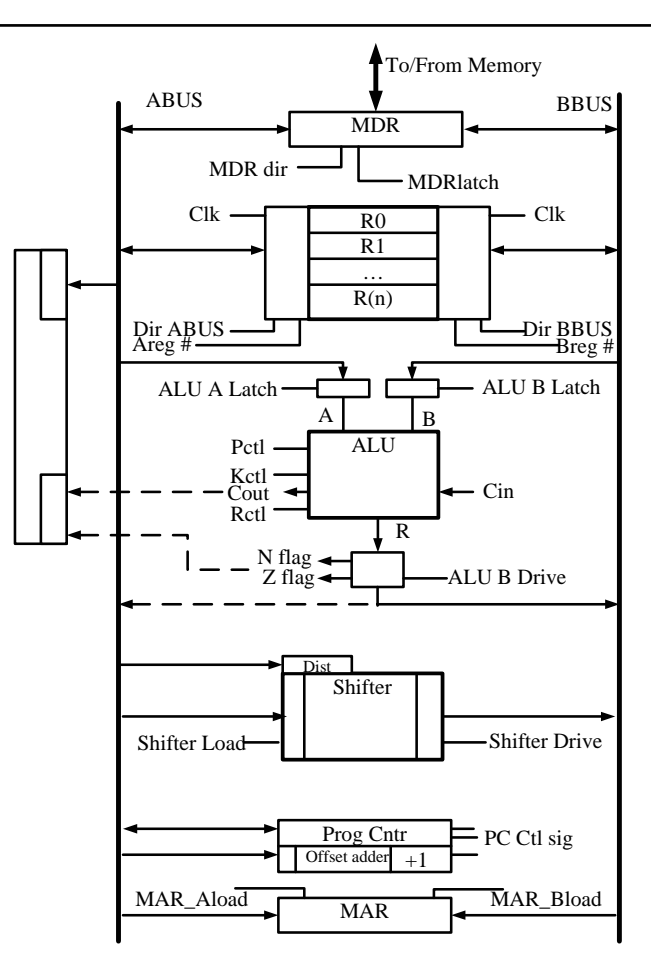

# General Operation of a Datapath

- $\Box$ Datapaths are generally synchronous
- Internal clock most likely higher than bus clock
- □ Typical RTL of datapath
	- Cyc 1: Mem $(PC)$  -> IR
	- $PC + 1$  -> PC
	- $Cyc$  2:  $RS1+RS2 \rightarrow ALUout$

 $Cyc$  3: ALU out  $\rightarrow$  RS1

# Datapath Control Evolution

#### $\Box$ Finite State Machine (FSM)

- Fixed and unvarying action of a datapath
- F. FSM implemented with PLA

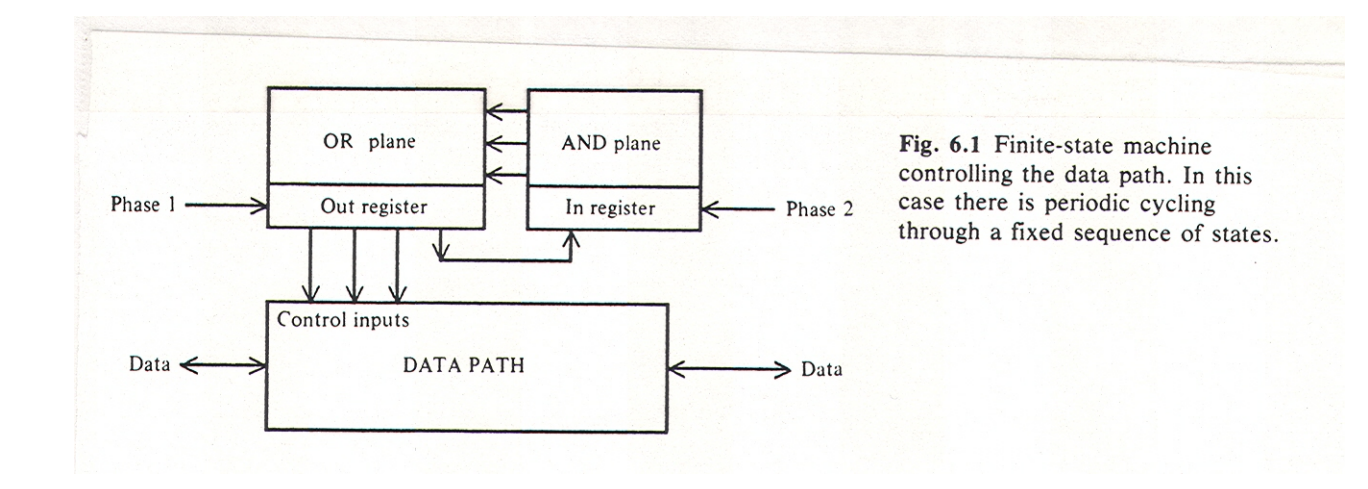

# Use of flags

#### $\Box$  Here the current data can affect the action of the controller

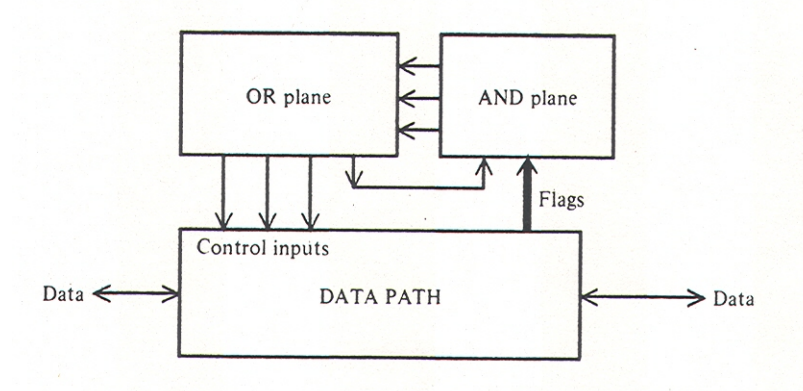

Fig. 6.2 Finite-state machine controlling the data path. In this case the next state can be a function of the previous operation's outcome.

# Load flags

 $\Box$  By loading a flags register can use them to affect the controller only at specific points in the "program"

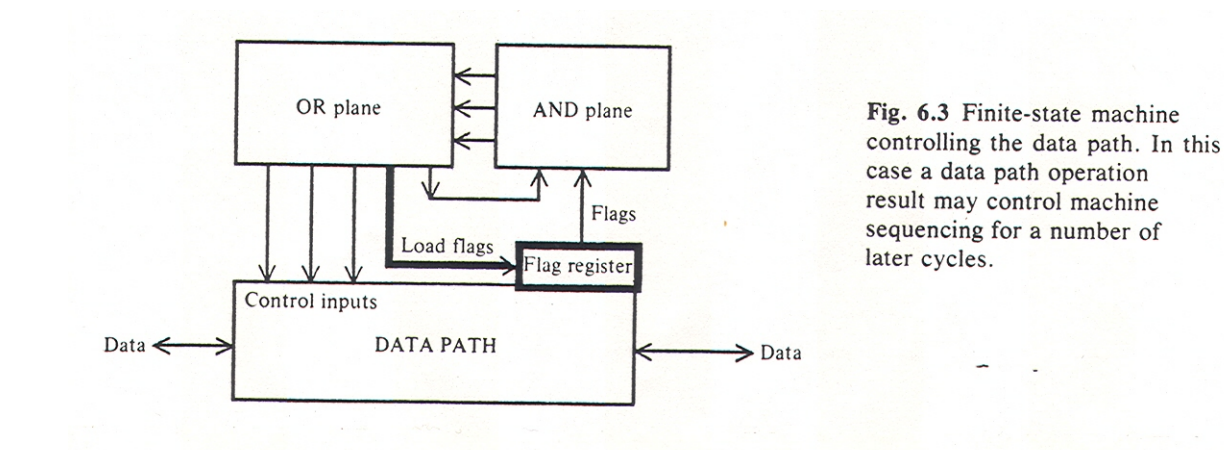

### Data from memory used

 $\Box$  In addition to flags, data from memory can affect the state and the datapaths action

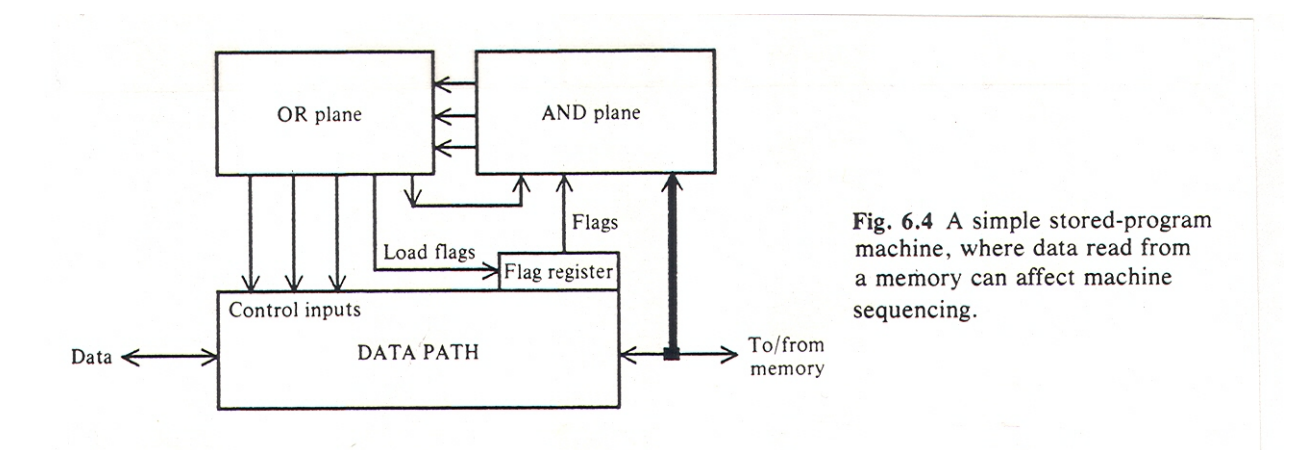

### Instruction Reg

#### Have now progressed to a "stored" program

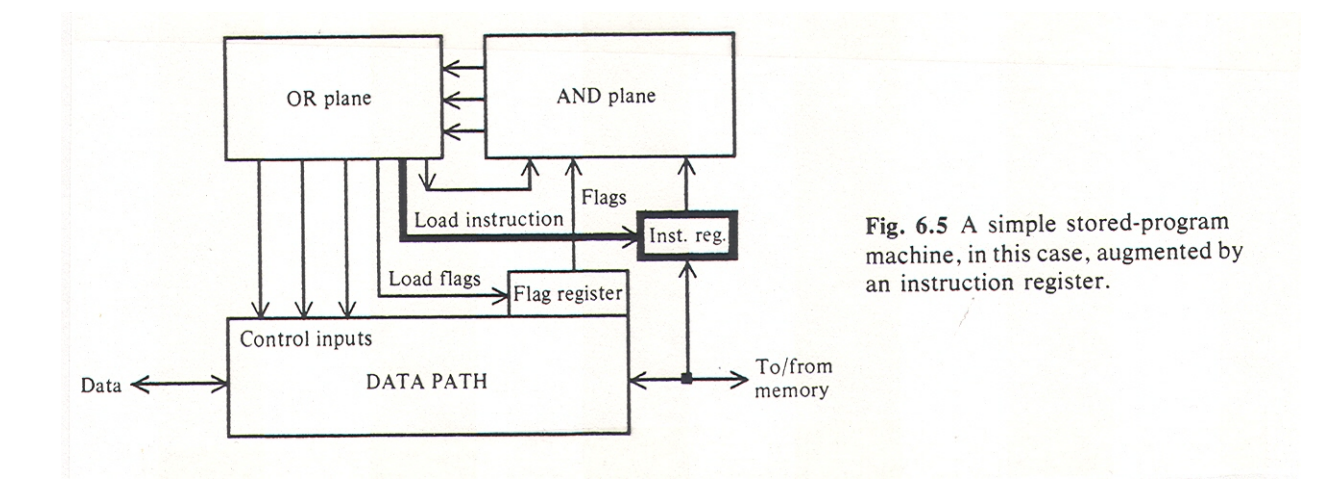

### Alternative form

#### □ Here use a ROM rather than a PLA finite state machine

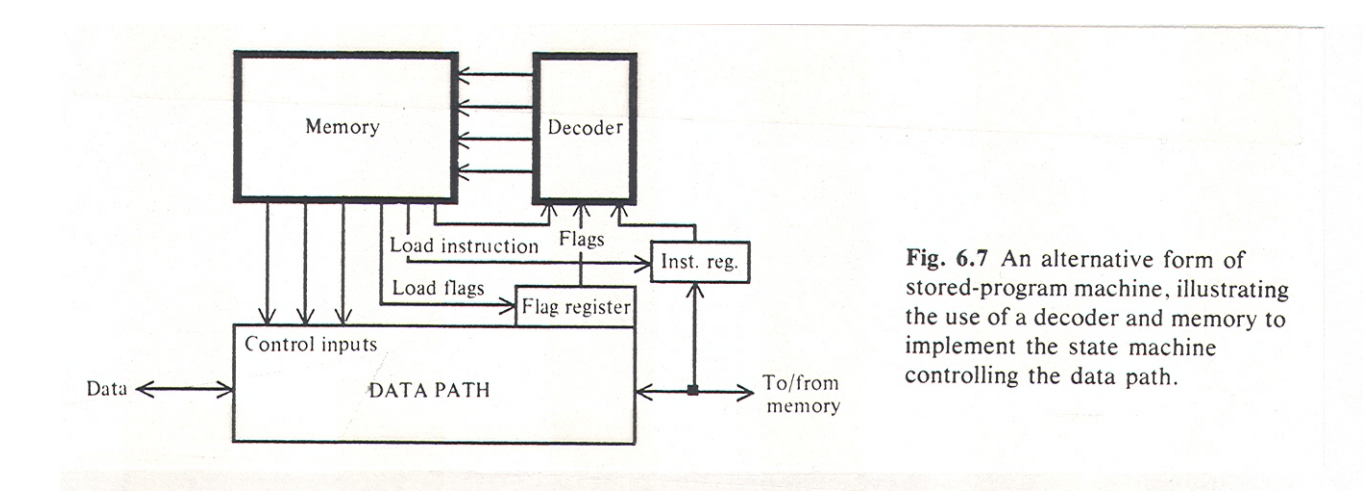

#### Another alternative

#### □ Use a microprogram counter

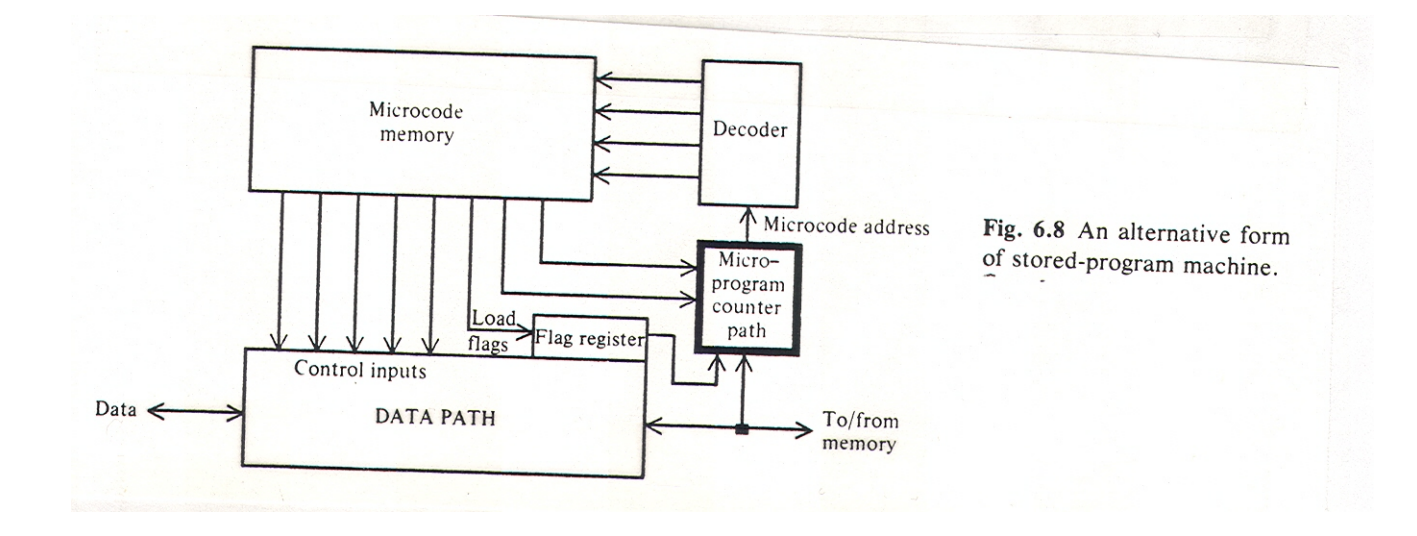

### A different slice

#### Just a different visualization

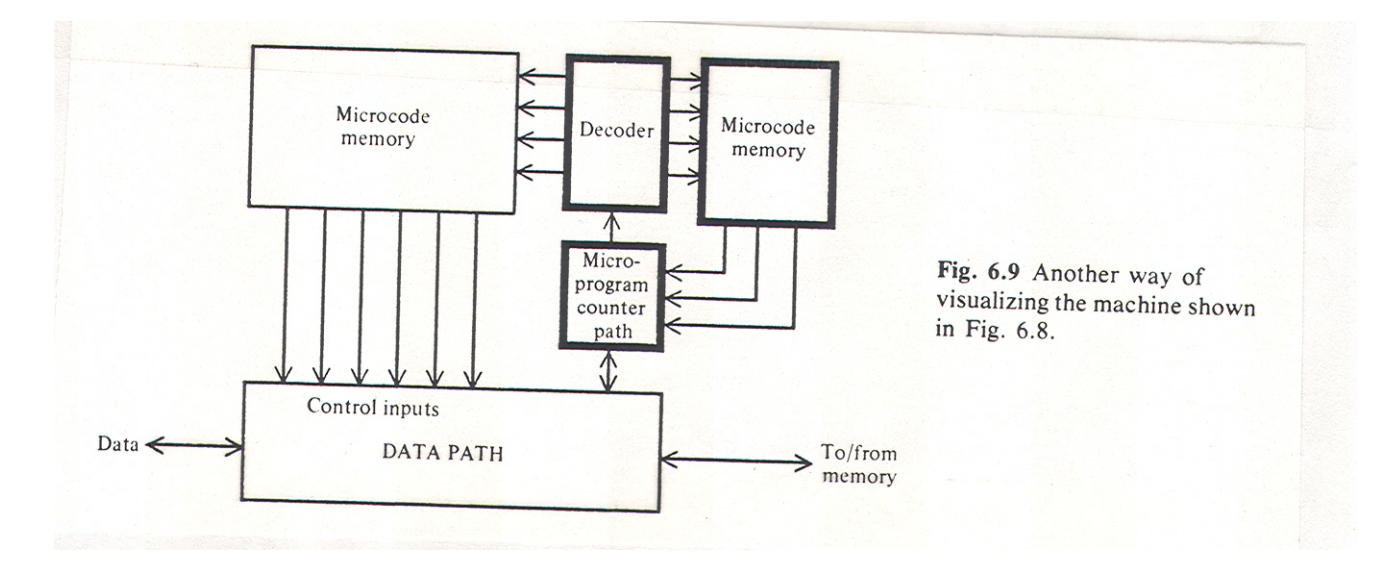

# Operation

 $\Box$  Shows steps the controller would go through to execute the instructions

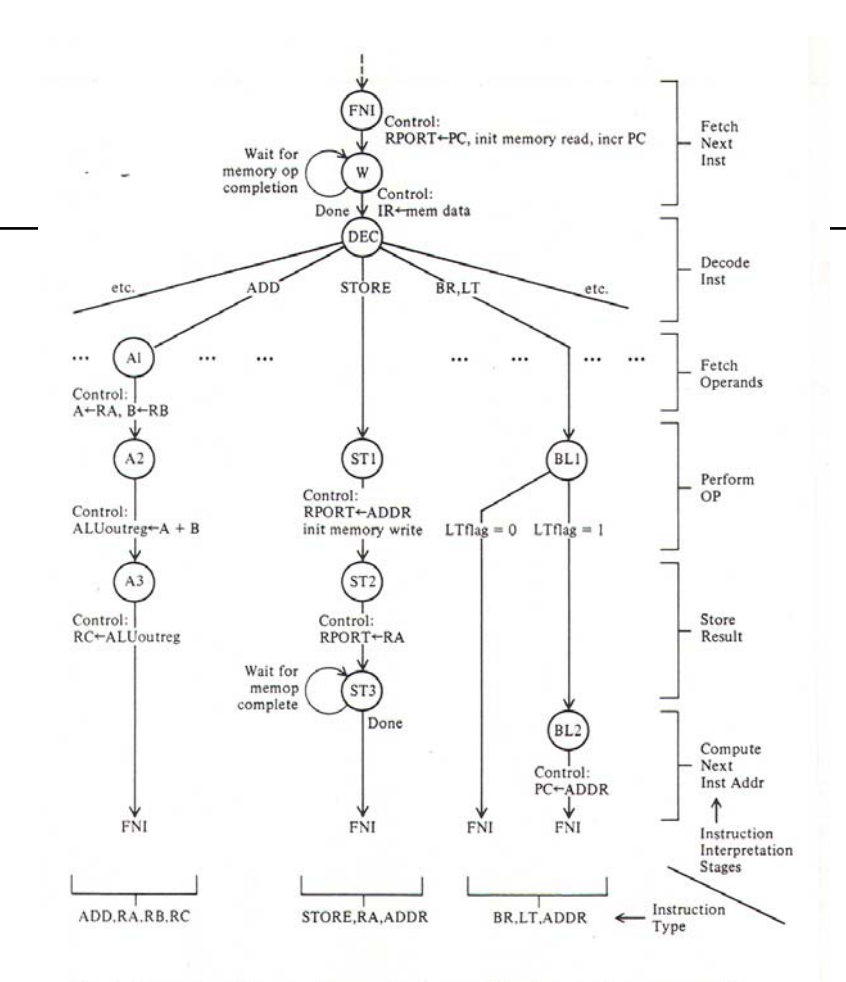

Fig. 6.6 A portion of the state diagram for the controller of a stored-program machine, illustrating some typical instruction interpretation state sequences and their associated control outputs.

# Operation Examples – ALU op

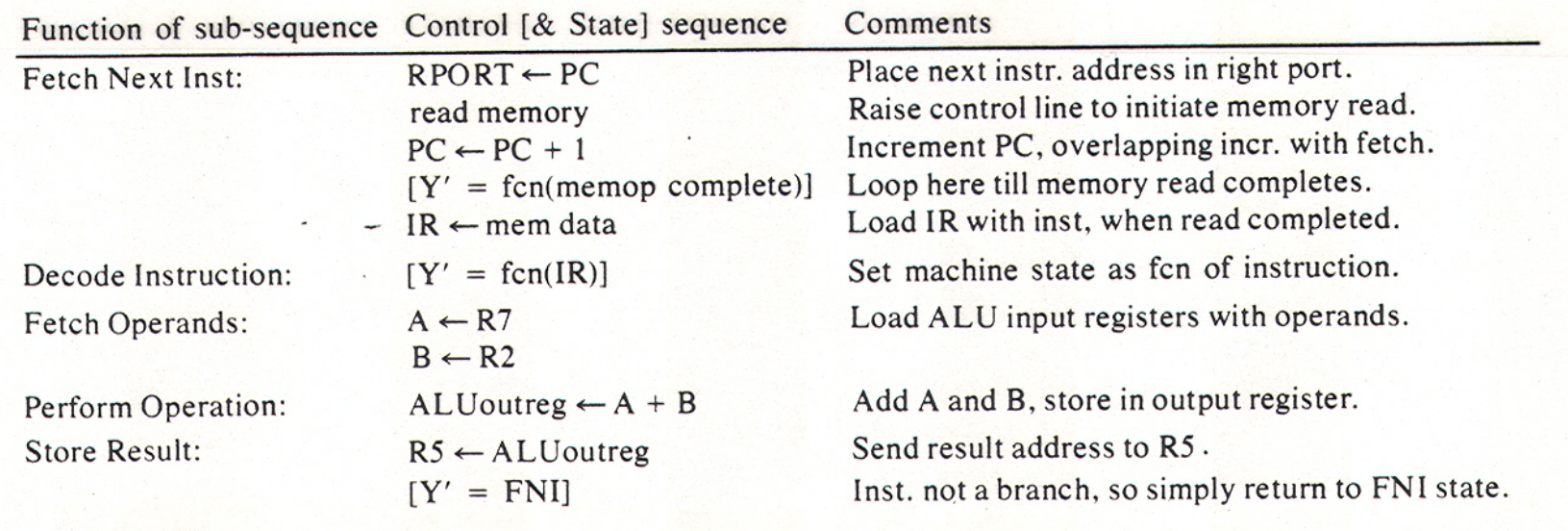

 $\mathbf{r}$ 

### Store result back to memory

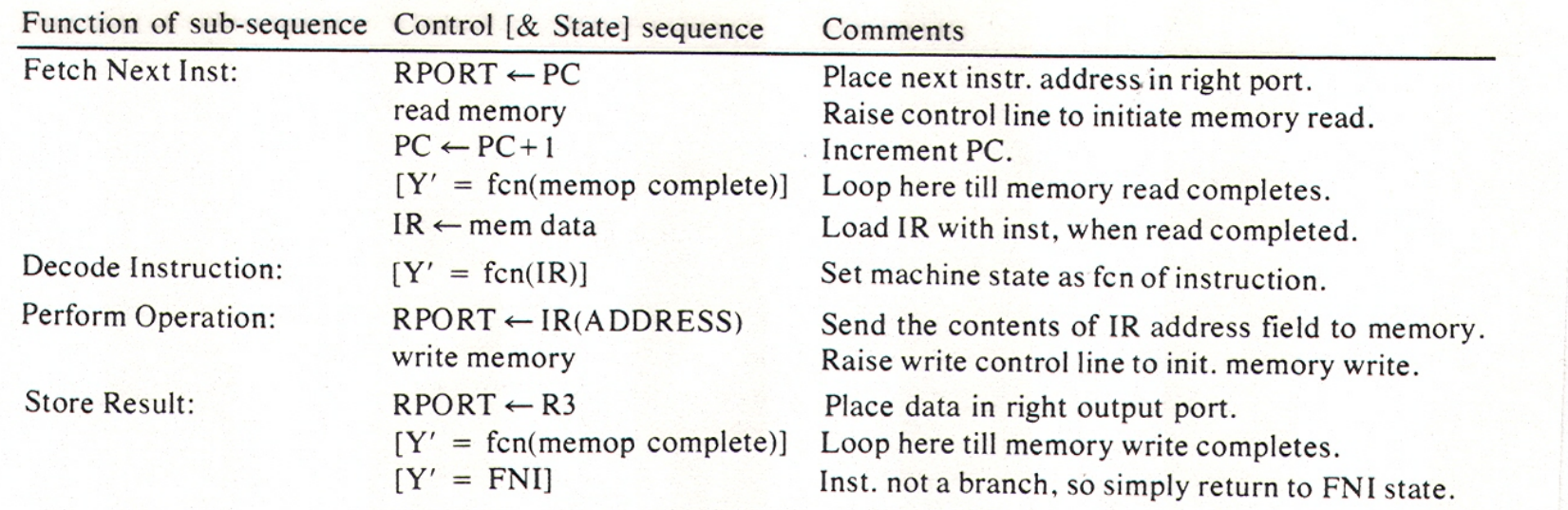